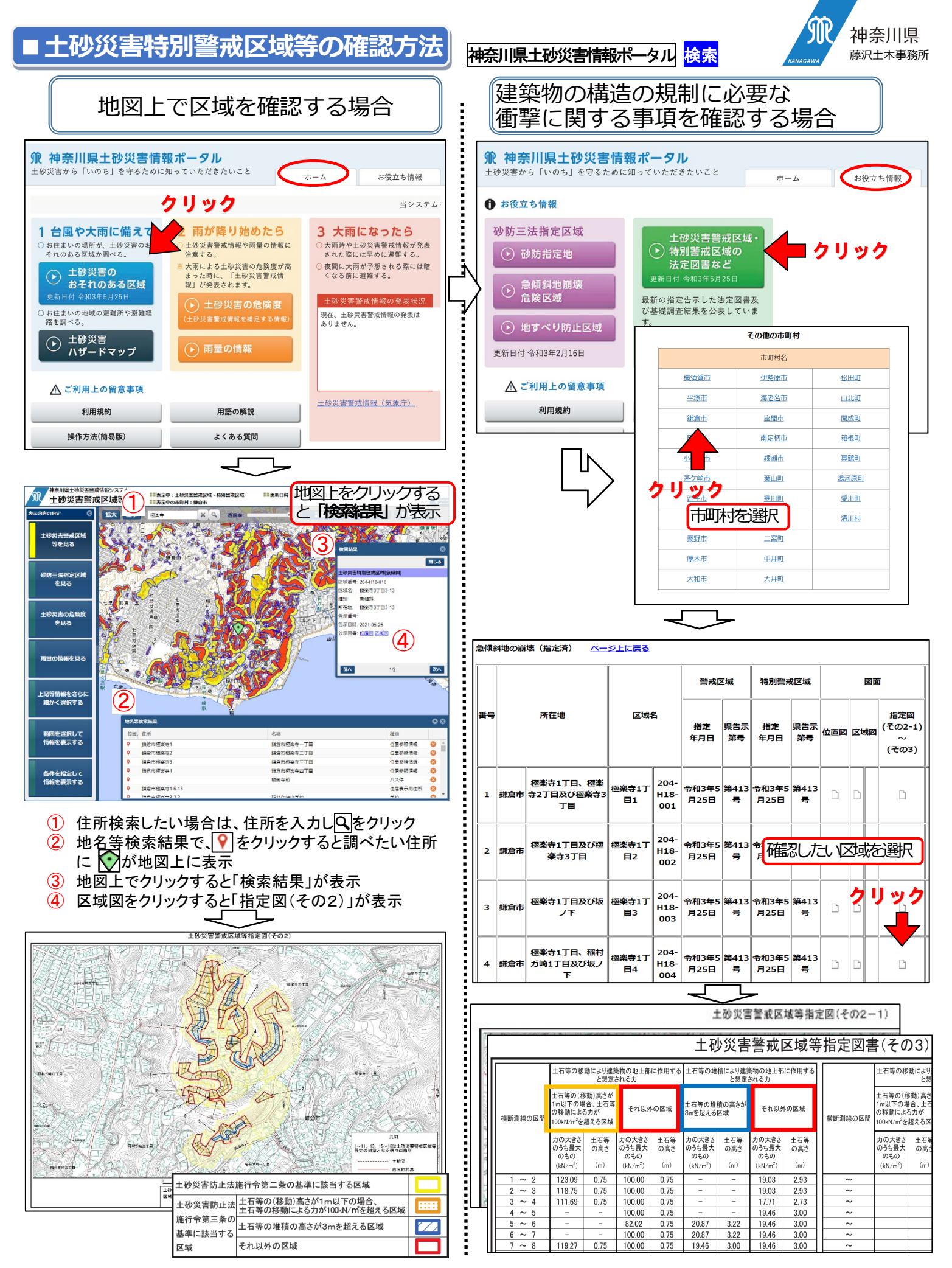

注)WEB 地図上の区域は正確な位置を示していない場合があるため、告示図書「指定図(その2)」等でご確認ください。 注)警戒区域等が調査済みで、まだ指定していない区域は、指定図「その2」の中央に(案)と記載されています。